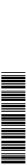

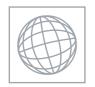

## UNIVERSITY OF CAMBRIDGE INTERNATIONAL EXAMINATIONS International General Certificate of Secondary Education

Stidle Com

1 hour 15 minutes

| Biology           |                     | 0610/51 |
|-------------------|---------------------|---------|
| CENTRE<br>NUMBER  | CANDIDATE<br>NUMBER |         |
| CANDIDATE<br>NAME |                     |         |

Candidates answer on the Question Paper.

Additional Materials: As listed in Instructions to Supervisors.

## **READ THESE INSTRUCTIONS FIRST**

Write your Centre number, candidate number and name on all the work you hand in.

Write in dark blue or black pen.

You may use a medium (HB) pencil for any diagrams or graphs.

Do not use staples, paper clips, highlighters, glue or correction fluid.

DO NOT WRITE IN ANY BARCODES.

Answer both questions.

At the end of the examination, fasten all your work securely together.

The number of marks is given in brackets [ ] at the end of each question or part question.

| For Exam | iner's Use |
|----------|------------|
| 1        |            |
| 2        |            |
| Total    |            |

This document consists of 8 printed pages.

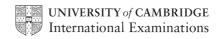

1 Fig. 1.1 shows sections through some blood vessels, **X**, **Y** and **Z**.

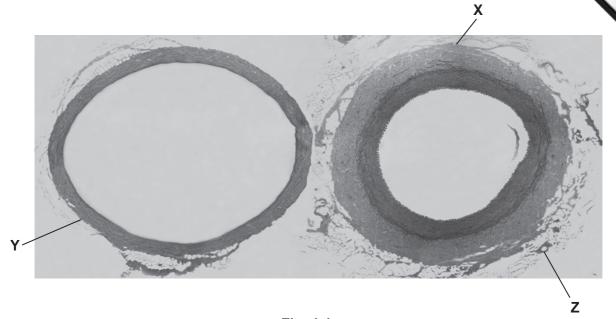

Fig. 1.1

(a) (i) Draw a labelled diagram to show the structure of X.

(ii) Name the type of blood vessel labelled X.

[1]

[5]

(b) You are going to investigate the stretching of a section of a blood vessel, using the apparatus as shown in Fig. 1.2.

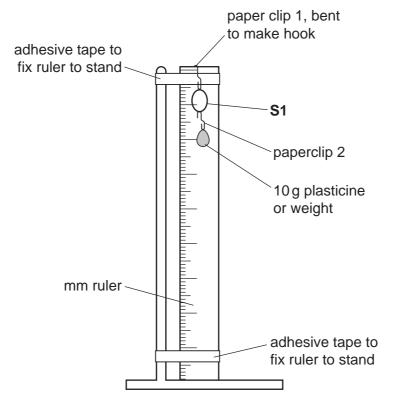

Fig. 1.2

- You are provided with 5 mm of a blood vessel, labelled **S1**.
- Hang the blood vessel **S1**, onto the hook of paperclip 1.
- Hang paperclip 1 and **S1** onto the ruler, as shown in Fig. 1.2.
- Measure the internal diameter in mm of \$1 and record this in Table 1.1 on Page 4.
- Hang one weight (mass 10 g) onto the paperclip 2 then hook this on to \$1.
- Measure the internal diameter of **S1** and record this measurement in Table 1.1.
- Repeat this procedure until all five weights have been added.

[2]

(i) Complete Table 1.1 by calculating the increase in diameter of the blood vess.

This is determined by subtracting the original diameter from the internal diameter's which you have measured.

Table 1.1

| mass of weights / g | internal diameter of <b>S1</b><br>/ mm | increase in diameter of <b>S1</b> / mm |
|---------------------|----------------------------------------|----------------------------------------|
| 0                   |                                        | 0                                      |
| 10                  |                                        |                                        |
| 20                  |                                        |                                        |
| 30                  |                                        |                                        |
| 40                  |                                        |                                        |
| 50                  |                                        |                                        |

[6]

(ii) Plot a graph to show the relationship between the mass of weights attached and the increase in diameter of the blood vessel.

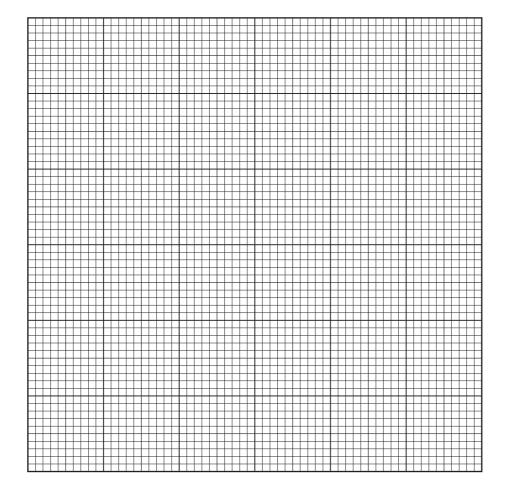

| • | Detach the | weights | and | paper | clip | 2 |
|---|------------|---------|-----|-------|------|---|
|   |            |         |     |       |      |   |

|       | Detach the weights and paper clip 2.  State what happens to the diameter of the blood vessel when the weights are removed. | For    |
|-------|----------------------------------------------------------------------------------------------------|--------|
| •     | Detach the weights <b>and</b> paper clip 2.                                                                                | iner's |
| (iii) | State what happens to the diameter of the blood vessel when the weights are removed.                                       | Se.com |
|       | [1]                                                                                                    | 1      |
| (iv)  | Suggest an explanation for your observation in (b)(iii).                                                                   |        |
|       |                                                                                                    |        |
|       | [2]                                                                                                    |        |

[Total: 21]

2 Potato crops are grown for their carbohydrate content. You are provided with slices edible tubers of two species.

www.PapaCambridge.com

**S2** is sweet potato, *Ipomoea batatus* \$3 is Irish potato, Solanum tuberosum

| 1. |  |
|----|--|

(ii) Complete Table 2.1 to show two differences between **S2** and **S3**.

Describe two similarities between **S2** and **S3**.

Table 2.1

|              | S2 | <b>S</b> 3 |
|--------------|----|------------|
| difference 1 |    |            |
| difference 2 |    |            |

[2]

- **(b)** You are going to investigate the carbohydrate content of these potatoes.
  - Cut the slices of **S2** and **S3** into quarters.
  - Dip the freshly cut surface of one quarter of S2 and S3 into the dish of iodine solution and place onto the white tile.

Record your observations and conclusions in Table 2.2.

Table 2.2

|             | S2 | S3 |
|-------------|----|----|
| observation |    |    |
| conclusion  |    |    |

|     |         | the transfer of the transfer of the transfer o |
|-----|---------|----------------------------------------------------------------------------------------------------|
|     |         | 7                                                                                                    |
|     | The sug | e name sweet potato suggests that some of the carbohydrate may be in the lar.                                                                                                    |
| (c) | (i)     | e name sweet potato suggests that some of the carbohydrate may be in the lar.  Describe how you would safely test S2 and S3 to see which has a higher concentration of reducing sugar.                                                                                                    |
|     |         |                                                                                                    |
|     |         |                                                                                                    |
|     |         |                                                                                                    |
|     |         |                                                                                                    |
|     |         |                                                                                                    |
|     |         |                                                                                                    |
|     |         |                                                                                                    |
|     |         | [5]                                                                                                    |
|     | •       | Cut one of the remaining pieces of <b>S2</b> into smaller pieces.                                                                                                    |
|     | •       | Add 5 cm <sup>3</sup> water in a test-tube.                                                                                                    |
|     | •       | Shake well and allow the pieces to settle.                                                                                                    |
|     | •       | Repeat for <b>S3</b> in a separate test-tube.                                                                                                    |
|     | •       | Carry out the reducing sugar test on both S2 and S3.                                                                                                    |
|     | (ii)    | Comment on the results of your reducing sugar tests.                                                                                                    |
|     |         |                                                                                                    |
|     |         |                                                                                                    |
|     |         |                                                                                                    |
|     |         |                                                                                                    |
|     |         | [3]                                                                                                    |

| (d) | (i)  | Describe how you could test <b>S2</b> and <b>S3</b> to see which has a higher concentration. |
|-----|------|----------------------------------------------------------------------------------------------|
|     |      |                                                                                              |
|     |      |                                                                                              |
|     |      |                                                                                              |
|     |      | [3]                                                                                          |
|     |      | Cut one of the remaining pieces of <b>S2</b> into smaller pieces.                            |
|     |      | Carry out a protein test.                                                                    |
|     |      | Repeat with S3.                                                                              |
|     | (ii) | Comment on the results of your protein tests.                                                |
|     |      |                                                                                              |
|     |      |                                                                                              |
|     |      | rol                                                                                          |
|     |      | [2]                                                                                          |
|     |      | [Total: 19]                                                                                  |